# E-FORMATION DEVIS & FACTURATION ACTIV

Logiciel: EBP Devis & Facturation ACTIV

Public concerné: Tout salarié, collaborateur, dirigeant ou créateur d'entreprise ayant le besoin d'acquérir ou de renforcer ses connaissances sur le logiciel de Devis & Facturation ACTIV EBP Durée: 1h00

# **D** Objectifs

- Ò Découvrir les fonctions de base de votre logiciel Devis & Facturation ACTIV EBP
- Ò Acquérir les bons réflexes pour bien débuter sur votre logiciel
- 1. la mise en place et paramétrage du dossier
	- La personnalisation des favoris
	- La gestion des listes
	- **La base clients**
	- La base articles
- **Les devis**
- **La facturation**

**Les impressions** 

**La sauvegarde** 

La saisie des règlements

Les imports paramétrables

- **La restauration**
- Le transfert en comptabilité
- L'aide en ligne et le Centre d'aide EBP

Autonome

#### E-FORMATION GESTION COMMERCIALE ACTIV

Logiciel: EBP Gestion Commerciale ACTIV

Public concerné: Tout salarié, collaborateur, dirigeant ou créateur d'entreprise ayant le besoin d'acquérir ou de renforcer ses connaissances sur le logiciel de Gestion Commerciale ACTIV EBP Durée: 0h50

# **D** Objectifs

- Ò Découvrir les fonctions de base de votre logiciel Gestion Commerciale ACTIV EBP
- Ò Acquérir les bons réflexes pour bien débuter sur votre logiciel

#### 1. Ergonomie de l'application

- 2. Paramètres du dossier et de
	- l'application **Création dossier**
	- Sauvegarde / Restauration
	- Paramètres société
	- **Données Complémentaires**
- 3. Produits
- Base articles Documents de stock
- 

#### 4. Clients / Ventes

- **Base clients et prospects**
- Documents clients
- 5. Règlements / Comptabilité
- Échéancier / Règlements clients
- Remise en banque
- Transfert en comptabilité
- 6. Fournisseurs / Achats
	- **Base fournisseurs**
	- Documents fournisseurs

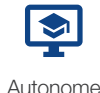

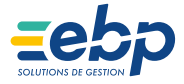

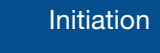

Prise en main